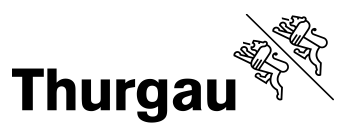

## **Arbeitsanweisung zum Import des ABACUS-Exports in EdIS-SVSFin durch die Schulgemeinde**

**Import der Exportdatei**

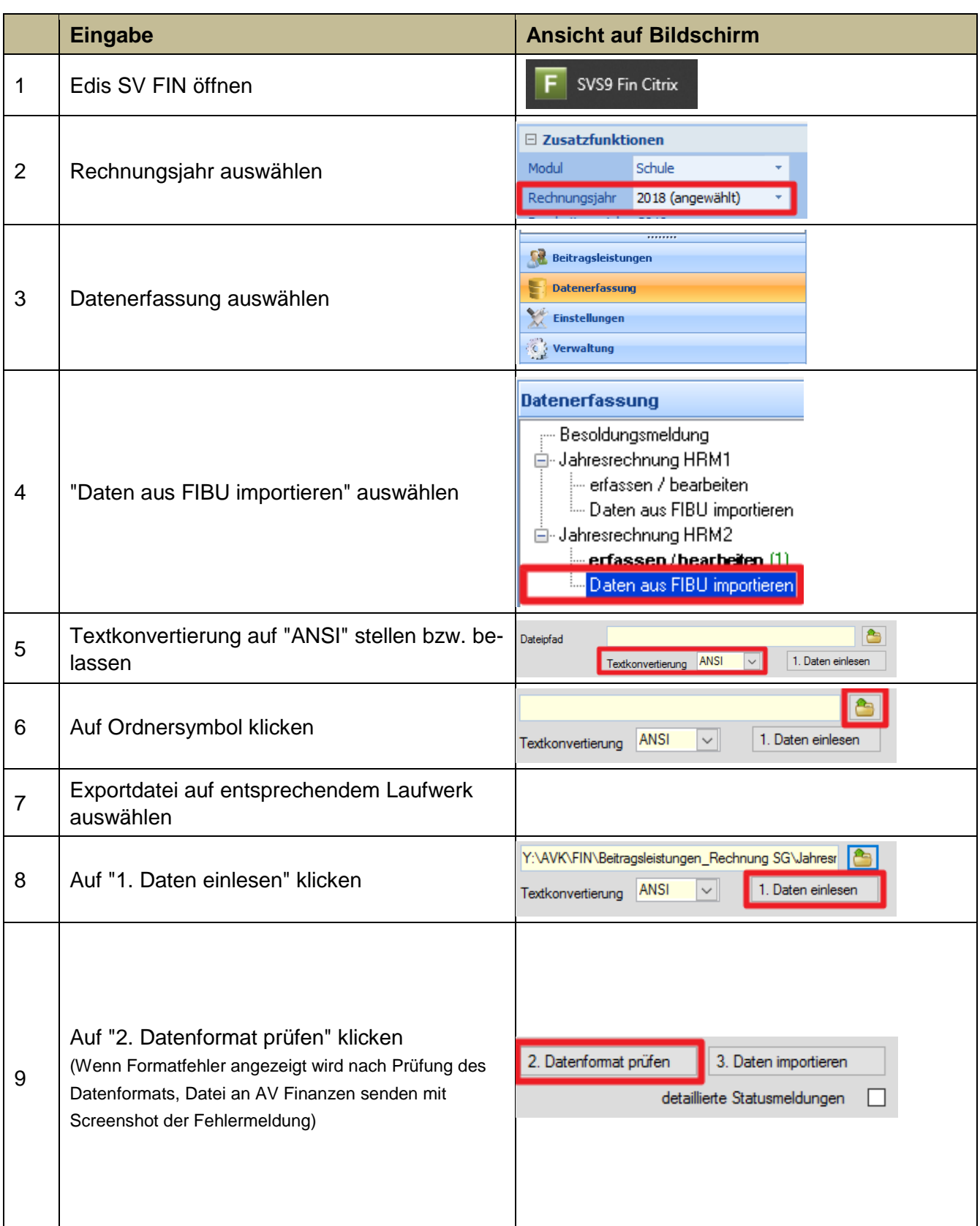

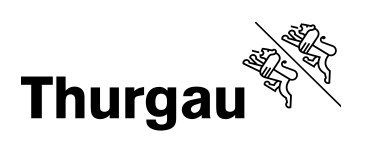

## 2/4

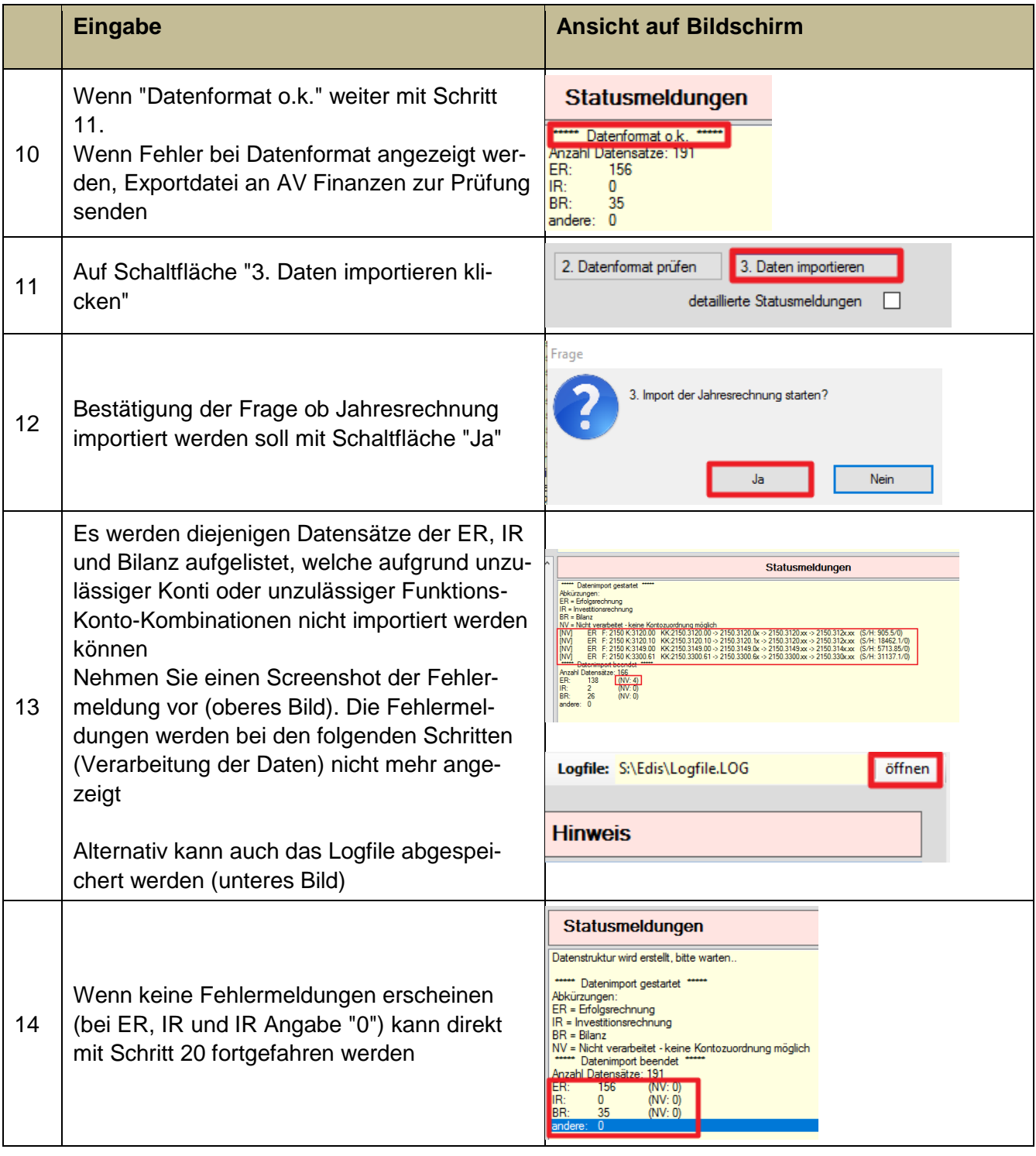

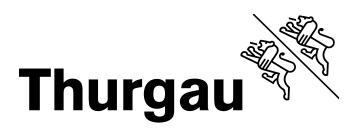

## **Verarbeitung der Daten**

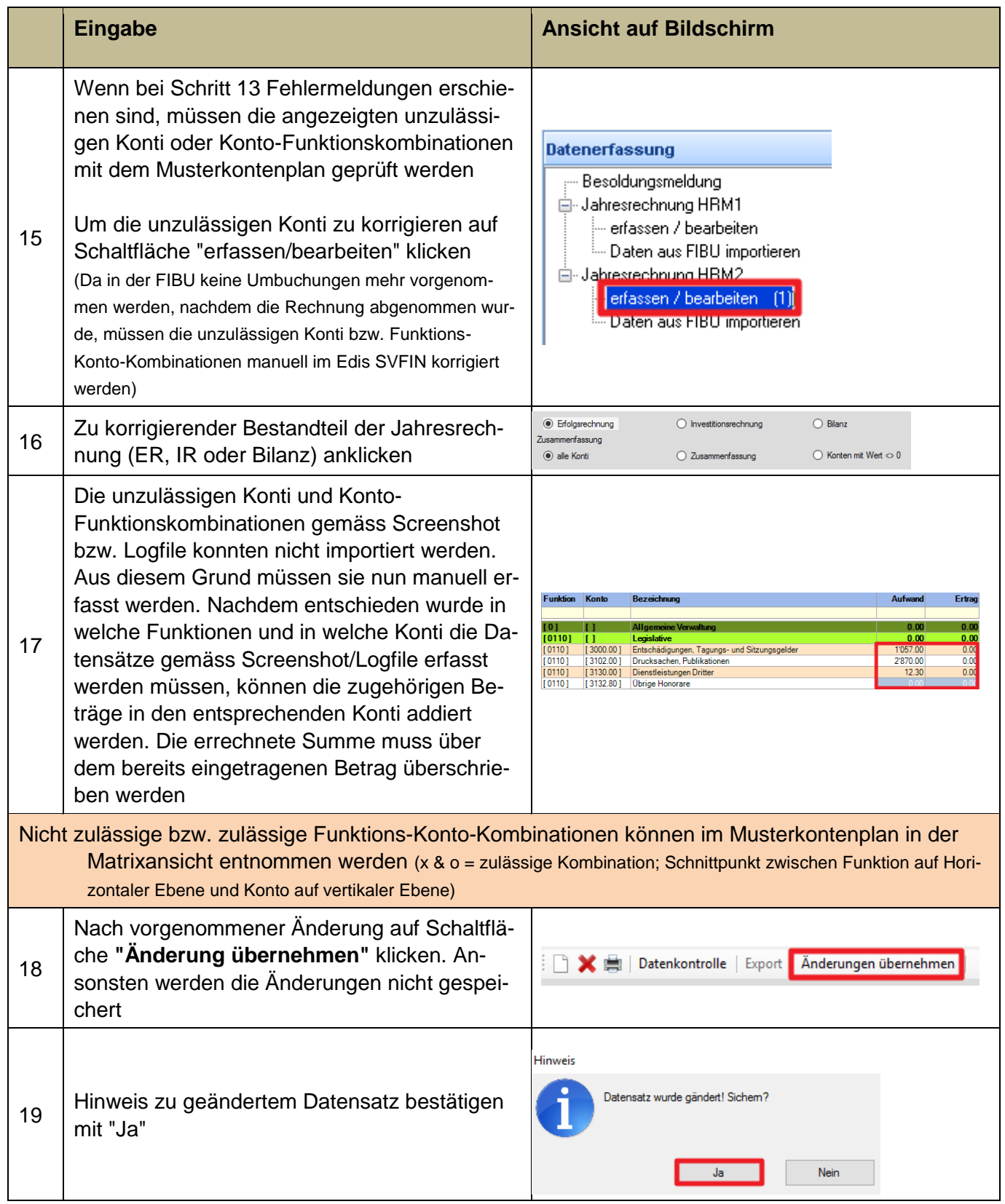

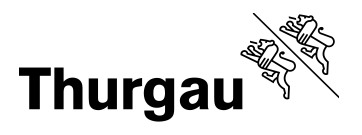

## **Datenübermittlung**

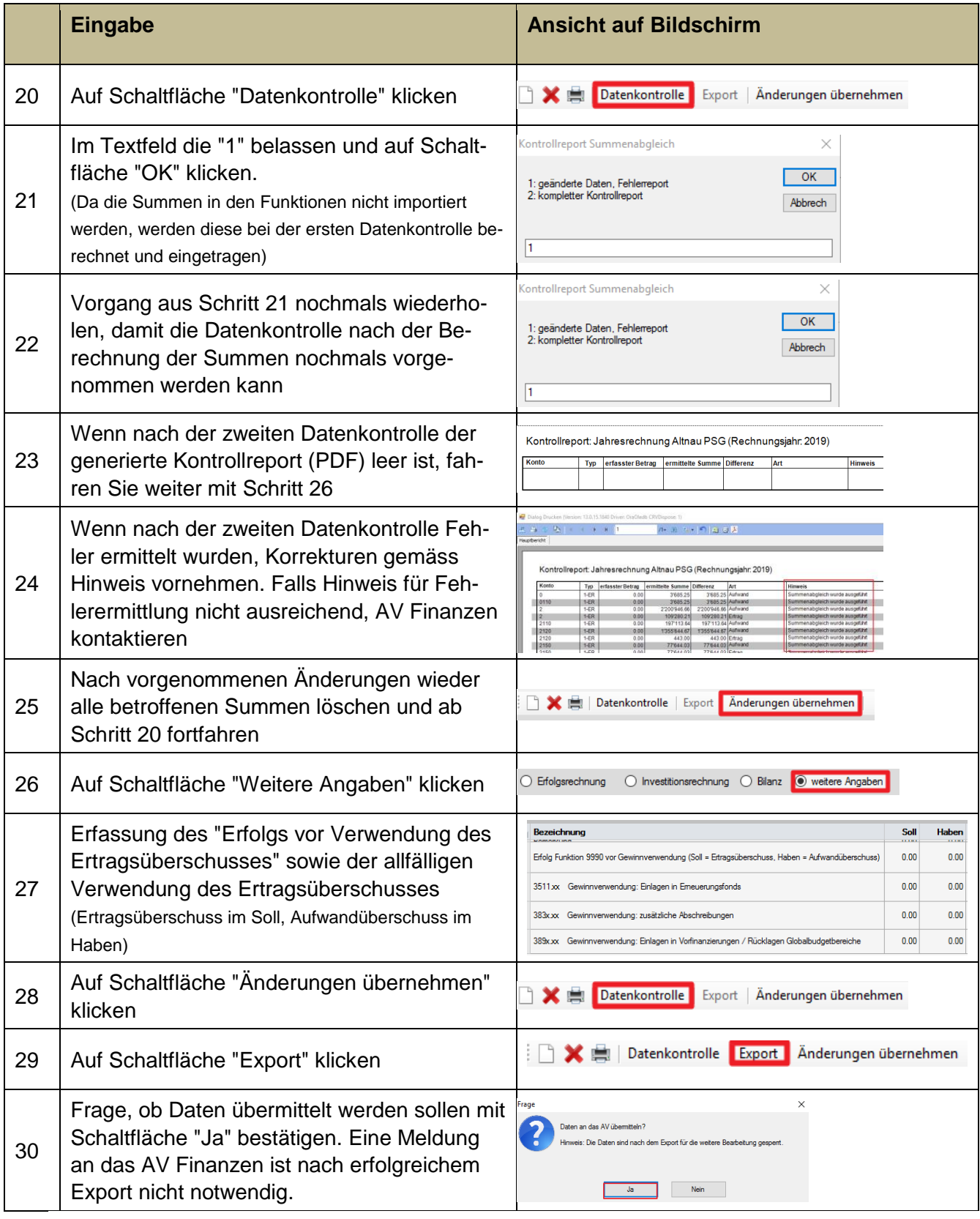